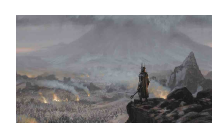

**Figure 1** \setupcaptions[prefixconnector=-]

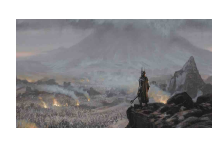

**Figure 2-** \setupfloatcaption[suffix=-]